# **Pds App**

- [Pds App package](#page-0-0)
	- o [app/bldreader.cc](#page-0-1)
	- [app/cfgreader.cc](#page-1-0)
	- [app/dmgreader.cc](#page-1-1)
	- <sup>o</sup> [app/livextcreader.cc](#page-1-2)
	- [app/xtcmodify.cc](#page-2-0)
	- [app/XtcMonitorMsg.cc and app/XtcMonitorMsg.hh](#page-2-1)
	- [app/XtcMonitorServer.cc and app/XtcMonitorServer.hh](#page-3-0)
	- [app/xtcmonserver.cc](#page-4-0)
	- [app/XtcMonitorClient.cc and app/XtcMonitorClient.hh](#page-4-1)
	- [app/xtcmonclient.cc](#page-5-0)
	- [app/xtcMonClientExample.cc](#page-5-1)
	- o [app/XtcEpicsIterator.cc and app/XtcEpicsIterator.hh](#page-6-0)
	- [app/XtcEpicsFileReader.cc and app/XtcEpicsFileReader.hh](#page-6-1)
	- [app/xtcEpicsReaderTest.cc](#page-6-2)
	- o [app/xtcreader.cc](#page-6-3)

# <span id="page-0-0"></span>Pds App package

This package contains various applications that are used by online or can be used to read xtc files.

### <span id="page-0-1"></span>app/bldreader.cc

Beamline data reader

#### **Classes**

- **class bldData**
	- Public Member Functions

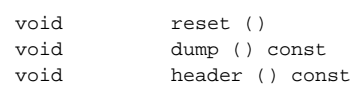

#### Public Attributes

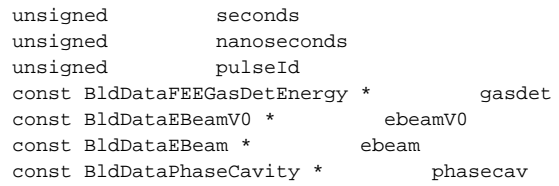

### **class myLevelIter**

Public Types

```
 enum {Stop, Continue};
```
#### Public Member Functions

```
 // Constructor
 myLevelIter(Xtc* xtc, unsigned depth) // inherits from XtcIterator (see xtc package)
 int process(Xtc* xtc);
```
#### **Functions**

```
 void usage (char *progname)
 bool parse_time (const char *arg, ClockTime &clk)
 int main (int argc, char *argv[])
```
# <span id="page-1-0"></span>app/cfgreader.cc

Configuration reader

**Classes**

**class myLevelIter**

This class inherits from XtcIterator and implements a large number of process (DetInfo, ConfigInfo) functions that can be called depending on which detector and configuration one is looking for.

• Functions

```
 void usage (char *progname)
 int main (int argc, char *argv[])
```
# <span id="page-1-1"></span>app/dmgreader.cc

#### **classes**

**class myLevelIter** This class inherits from XtcIterator and implements one process member function. Public Types:

enum {Stop, Continue}

Public Member Functions

```
// Constructor
myLevelIter(Xtc* xtc, unsigned depth)
```
process(Xtc\* xtc)

#### **Functions**

```
void usage(char* progname)
int main(int argc, char* argv[])
```
# <span id="page-1-2"></span>app/livextcreader.cc

#### **Classes**

**Class LiveXtcFileIterator** Public Member Functions

```
 // Constructor and destructor
 LiveXtcFileIterator(const char* xtcname, size_t maxDgramSize)
 ~LiveXtcFileIterator()
```
Dgram\* next()

**Class myLevelIter** Inherits fromm XtcIterator and implements the process member function. Public Types

```
 enum {Stop, Continue}
```
Public Member Functions

```
 // Constructor
 myLevelIter(Xtc* xtc, unsigned depth)
 int process(Xtc* xtc)
```
#### **Functions**

```
void usage(char* progname)
int main(int argc, char* argv[])
```
# <span id="page-2-0"></span>app/xtcmodify.cc

#### **Classes**

```
Class myLevelIter
```
Inherits from XtcIterator and implements several versions of the process member function in order to process data from several imaging detectors. Public Types:

enum {Stop, Continue}

Public Member Functions

```
 // Constructor
 myLevelIter(Xtc* xtc,
             unsigned depth,
             int fd)
 void process(DetInfo& info, Princeton::ConfigV1& config)
 void process(DetInfo& info, const Princeton::FrameV1& frame)
 void process(const DetInfo& d, const Camera::FrameV1& f)
 void process(const DetInfo& info, const FCCD::FccdConfigV2& config)
 int process(Xtc* xtc)
```
#### **Functions**

```
void usage(char* progname)
int main(int argc, char* argv[])
```
# <span id="page-2-1"></span>app/XtcMonitorMsg.cc and app/XtcMonitorMsg.hh

#### **Classes**

**class XtcMonitorMsg** Public Member Functions

```
 XtcMonitorMsg ()
       XtcMonitorMsg (int bufferIndex)
       ~XtcMonitorMsg ()
      int bufferIndex () const
 int numberOfBuffers () const
 int sizeOfBuffers () const
      XtcMonitorMsg * bufferIndex (int b)
 void numberOfBuffers (int n)
 void sizeOfBuffers (int s)
```
#### Static Public Member Functions

```
static void sharedMemoryName (const char *tag, char *buffer)
 static void eventInputQueue (const char *tag, unsigned client, char *buffer)
 static void eventOutputQueue (const char *tag, unsigned client, char *buffer)
 static void transitionInputQueue (const char *tag, unsigned client, char *buffer)
     static void discoveryQueue (const char *tag, char *buffer)
```
### <span id="page-3-0"></span>app/XtcMonitorServer.cc and app/XtcMonitorServer.hh

#### **Classes**

**class Pds::XtcMonitorServer** Public Types

```
 numberofTrBuffers = 8
 Handled
 Deferred
 enum { numberofTrBuffers = 8 }
 enum Result { Handled, Deferred }
```
#### Public Member Functions

```
 // Constructor and destructor
 XtcMonitorServer (const char *tag,
                   unsigned sizeofBuffers,
                   unsigned numberofEvBuffers,
                   unsigned numberofClients,
                   unsigned sequenceLength=1)
 virtual ~XtcMonitorServer()
 Result events (Dgram *dg)
 void routine ()
```
#### Protected Member Functions

void \_pop\_transition ()

#### **class Pds::ShMsg**

This class is defined in XtcMonitorServer.cc. Public Member Functions

```
 // Constructors and destructor
  ShMsg ()
  ShMsg (const XtcMonitorMsg &m, Dgram *dg)
  ~ShMsg ()
 const XtcMonitorMsg & msg () const
 Dgram * dg () const
```
**class Pds::EventSequence** This class is defined in XtcMonitorServer.cc Public Member Functions

```
 // Constructor and destructor
       EventSequence (unsigned n)
        ~EventSequence ()
 bool complete () const
 Dgram * dgram (unsigned i) const
       unsigned current () const
       unsigned depth () const
       void insert (Dgram *dg)
       void clear ()
```
# <span id="page-4-0"></span>app/xtcmonserver.cc

#### **Classes**

**class MyMonitorServer** Inherits from XtcMonitorServer Public Member Functions

```
 // Constructor and destructor
 MyMonitorServer (const char *tag,
                 unsigned sizeofBuffers,
                  unsigned numberofEvBuffers,
                  unsigned numberofClients,
                  unsigned sequenceLength)
 ~MyMonitorServer ()
 XtcMonitorServer::Result events (Dgram *dg)
 Dgram * newDatagram ()
 void deleteDatagram (Dgram *dg)
```
**Functions**

```
long long int timeDiff (struct timespec *end, struct timespec *start)
 void usage (char *progname)
 void sigfunc (int sig_no)
 int main (int argc, char *argv[])
```
## <span id="page-4-1"></span>app/XtcMonitorClient.cc and app/XtcMonitorClient.hh

**Classes**

**class Pds::XtcMonitorClient** Base class. Public Member Functions

```
 // Constructor and virtual destructor
  XtcMonitorClient ()
 virtual ~XtcMonitorClient ()
 int run (const char *partitionTag, int tr_index=0)
 int run (const char *partitionTag, int tr_index, int ev_index)
 virtual int processDgram (Dgram *)
```
**class Pds::DgramHandler** (This class is defined in XtcMonitorClient.cc, not mentioned in .hh file) Public Member Functions:

```
 // Constructors
 DgramHandler (XtcMonitorClient &client,
               mqd_t trq,
               mqd_t evqin,
               mqd_t *evqout,
               unsigned ev_index,
               const char *tag, char *myShm)
  // Destructor
  ~DgramHandler ()
  // Functions
 bool event ()
 bool transition ()
```
### <span id="page-5-0"></span>app/xtcmonclient.cc

#### **Classes**

**class MyMonitorClient** Inherits from Pds::XtcMonitorClient, implements its own processDgram function. Public Member Functions

```
 // Constructor
 MyMonitorClient (int rate)
 int processDgram (Pds::Dgram *dg)
```
#### **Functions**

```
void usage (char *progname)
int main (int argc, char *argv[])
```
# <span id="page-5-1"></span>app/xtcMonClientExample.cc

Another example of an xtc monitoring client.

#### **Classes**

- **class myLevelIter**
- This one is similar to the implementation in e.g. bldreader.cc
- **class MyXtcMonitorClient** This one is similar to the implementation in xtcmonclient.cc

**Functions**

```
 void usage (char *progname)
 int main (int argc, char *argv[])
```
### <span id="page-6-0"></span>app/XtcEpicsIterator.cc and app/XtcEpicsIterator.hh

#### \*Classes

**class Pds::XtcEpicsIterator** Public Member Functions

```
 // Constructor
 XtcEpicsIterator (Xtc *xtc, unsigned int iDepth)
 virtual int process (Xtc *xtc)
```
Static Public Attributes

```
static const int iXtcVersion = 1
static const Src srcLevel
 static const int iMaxXtcSize = sizeof(EpicsPvCtrl<DBR_DOUBLE>) * 2600
     static const TypeId::Type typeIdXtc = TypeId::Id_Epics
```
<span id="page-6-1"></span>app/XtcEpicsFileReader.cc and app/XtcEpicsFileReader.hh

#### **Classes**

**class Pds::XtcEpicsFileReader** Public Member Functions

```
 // Constructor and destructor
  XtcEpicsFileReader (char *lcFnXtc)
   ~XtcEpicsFileReader ()
   int doFileRead ()
```
### <span id="page-6-2"></span>app/xtcEpicsReaderTest.cc

#### **Functions**

```
int Pds::xtcEpicsReadTest (char *sFnXtc)
void showUsageXtcEpicsTest ()
void showVersionXtcEpicsTest ()
int main (int argc, char **argv)
```
### <span id="page-6-3"></span>app/xtcreader.cc

#### **Classes**

**class myLevelIter** Similar implementation as in e.g. cfgreader.cc.

#### **Functions**

void usage (char \*progname) int main (int argc, char \*argv[])